## SEAT PLAN INSTRUCTIONS FOR CLASS SECRETARY AND ASST. SECRETARY

- Both secretary & assistant secretary shall be responsible for this project. Follow instructions to the letter. Be guided by the illustrations provided below.
- Purchase one (1) high quality, think, long, white or beige folder with flap for your section (per course with Ma'am Glody).
- Using a <u>black permanent marker</u>, label the flap with your section and course/subject code (i.e., **1Psy2 Neuroanatomy**; **3Psy1 Current Issues**).
- On the front of the folder, using <u>black gel/sign pen</u>, print the list of full names of class officers with their e-mail addresses and cell phone numbers.

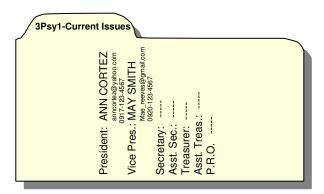

- Replicate the seating arrangement of your class by drawing a table with the appropriate number of columns and
  rows inside the long folder. Students must be seated alphabetically, starting on the left of each row (from
  professor's perspective). <u>Use black ink pen only.</u>
- Inside each cell/block, attach the recent 1x1 picture of each student (colored picture taken within 3 months, white background). Below the picture, print the name of the student on the picture (LAST NAME, First Name M.I.). Below the name, make sure there is a space of approximately <sup>3</sup>/<sub>4</sub> inch in height. Use black ink pen only. Make sure you use thin double-sided tape to attach the pictures do NOT use paste, glue, or other adhesive tapes!
- If there are **irregular students**, it is your responsibility to make sure that they shall be included in the seat plan with their recent ID picture.

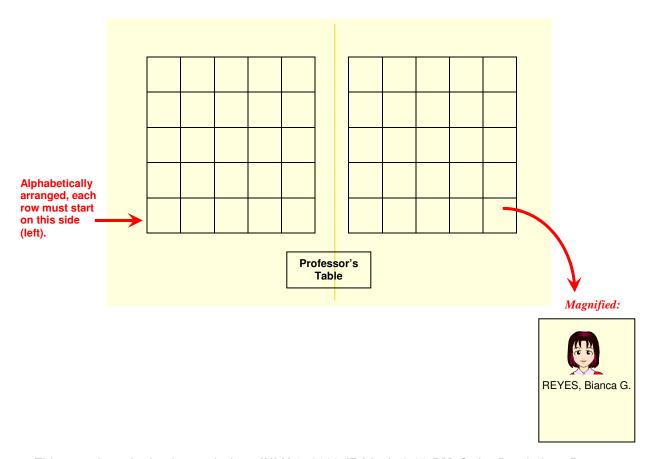

- This must be submitted on or before **JULY 3**, **2009** (**Friday**), **3:00 PM** @ the Psychology Department or during your class with Ma'am Glody. Failure to submit this shall be equivalent to -2 in your next quiz.
- Any errors in the submitted folder shall result to the return of the submitted folder to either be repeated or modified. This shall also incur -2 in your next quiz. Thus, late submission with errors shall incur -4 in the quiz.